# Introduction to Parallel Comput

DESIGN OF NEW MATERIALS USING SUPERC

#### LEARNING GOALS

- Run basic python scripts to sum numbers and arrays
- Run parallel script to access difference cores
- **Apply the ideas of broadcasting, scattering and gathering from** parallel computing lecture earlier

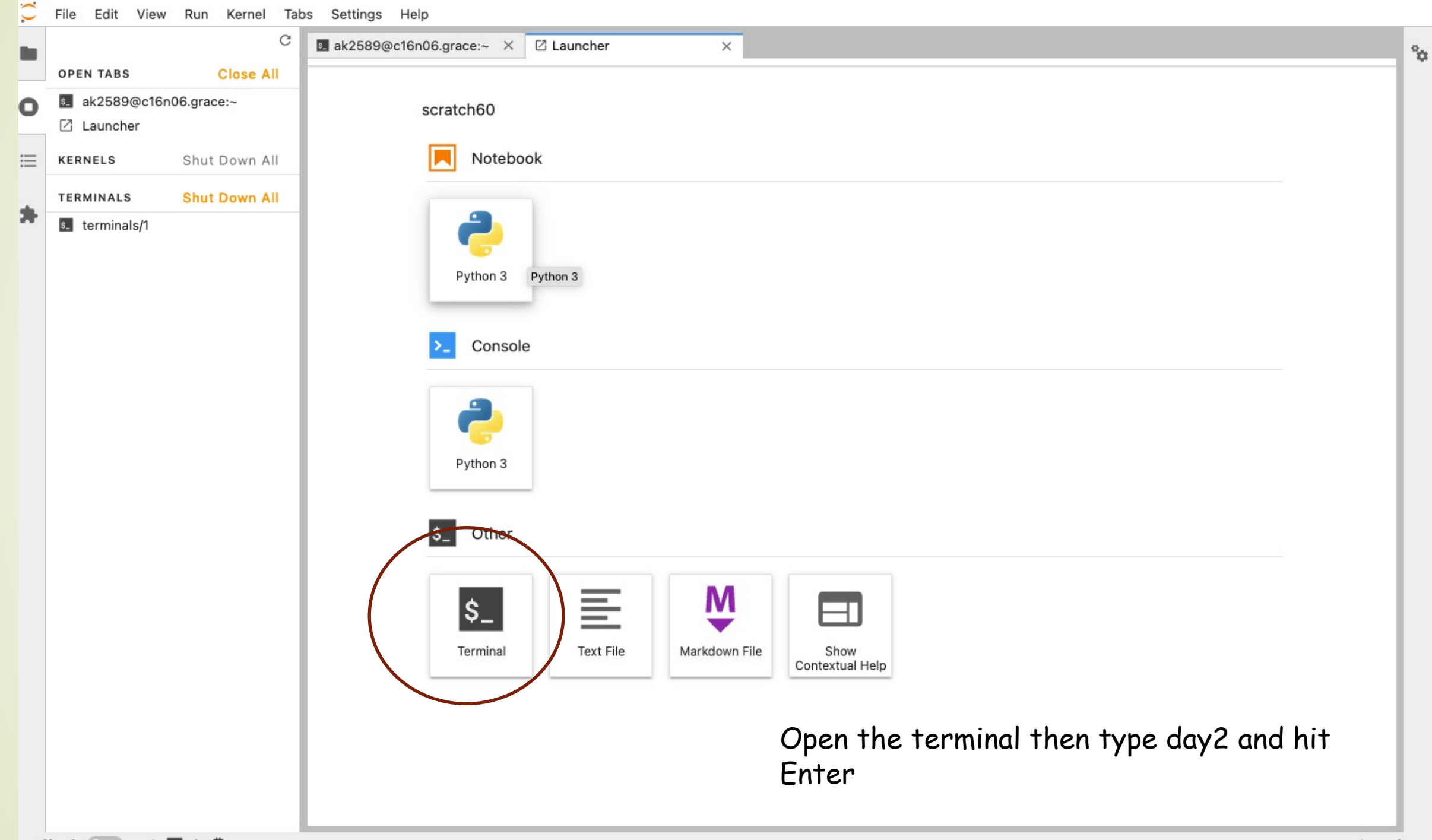

# PYTHON

- **Scripting language**
- Object-oriented
- **Easy to read, friendly design**

[Terminal] python

- $\Rightarrow$  a = 2
- $\Rightarrow$  b = 3

 $\Rightarrow$   $>$   $\circ$  =  $a + b$ 

>>> c

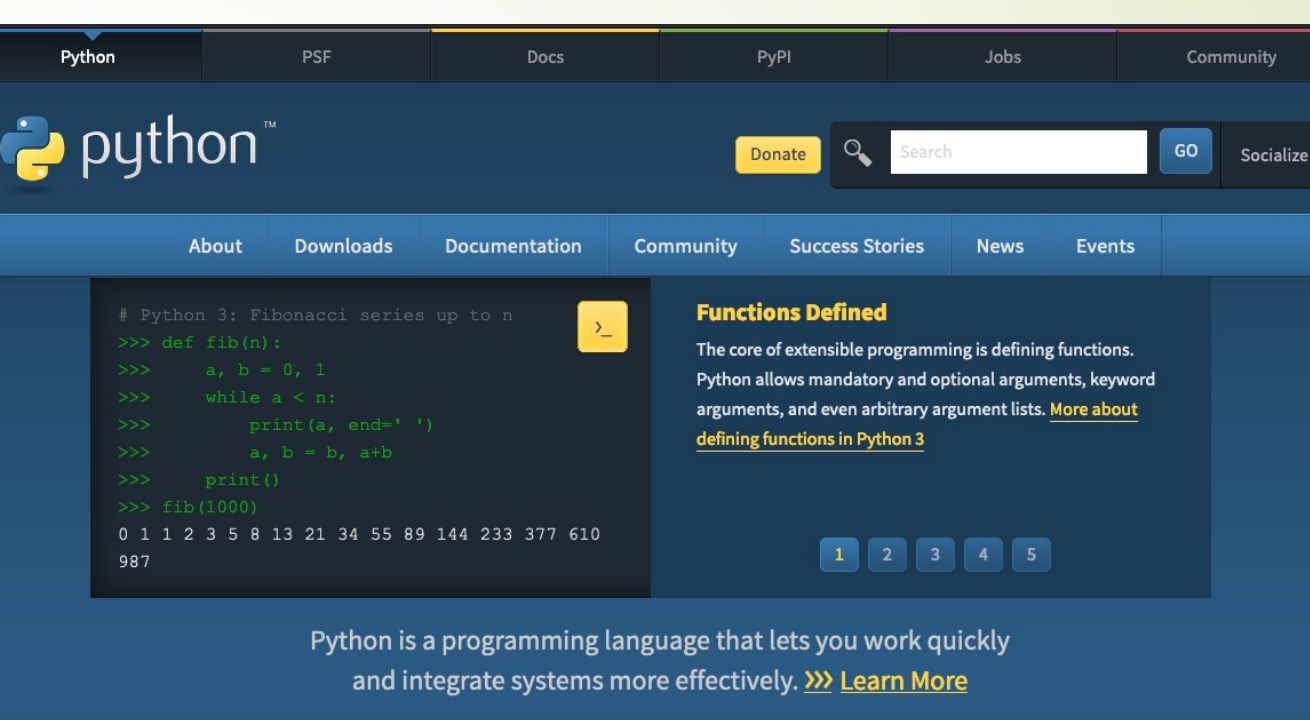

- 5
- Exit the python environment (>>>) by pressing Ctrl+D
- $\blacktriangleright$  We can also write the above code in a file sum.py
- $\rightarrow$  then run it as
- [Terminal] python sum.py

## EXERCISE 1a, 1b, 1c

- $\blacksquare$  run the code in file  $1a$ \_sum.py
- $a = 2$  $b = 3$
- 

```
c = a + b
```

```
print(c)
```

```
print("The sum is", c)
```
- repeat the above with floating point numbers, so 2 is 2.0 (1b\_sum\_float.py)
- Use numpy module of python to define a and b as np.a, np.b and sum (1c\_sum\_numpy.py) import numpy as np  $np.a = 2$

```
np.b = 3
```

```
np.c = np.a + np.b
```

```
print(np.c)
```
## EXERCISE 1d, 1e

- $\blacktriangleright$  Array is a list of data, represented in [], so a = [1, 2, 3] is an array of size 3
- $\blacktriangleright$  Its elements are a[0], a[1], a[2]
- numpy module can be used to create an array
- $np.a = np.array([1, 2, 3])$
- $np.b = np.array([4, 5, 6])$

```
\blacksquare Run the following code in a file 1d_sum_array.py
np.c = np.a + np.bprint(np.c)
print("The sum is", np.c)
```
## EXERCISE 2

 $\triangleright$  Copy the below code snippet to a file called hello.py

from mpi4py import MPI

mpirun –n 6 python greetings.py

 $comm = MPI.$  COMM\_WORLD  $H$  comm is the MPI object we will use  $size = comm.Get\_size()$  # how many processes (1 on each core)  $rank = comm.Get\_rank()$  # rank of processor  $(ID)$  0 is head processor

print("Hello world from rank", str(rank), "of", str(size))

- ´ Run the python program greetings.py on 6 cores (format is slightly different than what is shown here, notice the comm.send and comm.recv)
- Each core will print its rank and total number of cores

## EXERCISE 3: BROADCAST

- broadcast data to all cores
- Code snippet:

if rank  $== 0$ :  $data = np.arange(4.0)$ 

```
else:
```
data = None

```
data = comm.bcast(data, root=0)
```

```
if rank == 0:
    print('Process {} broadcast data:' .format(rank), data)
else:
    print('Process {} received data:' .format(rank), data)
```
mpirun –n 4 python bcast.py

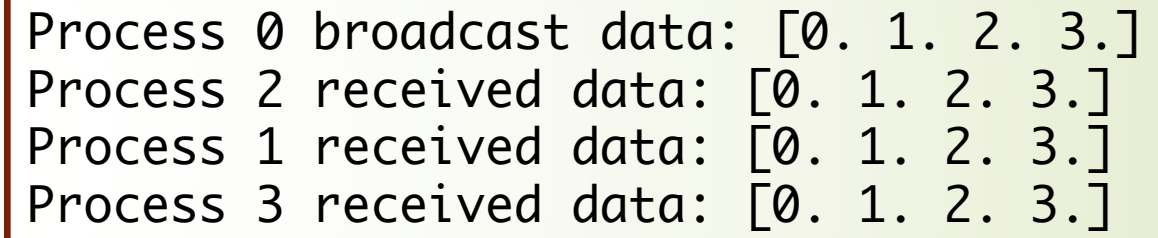

#### EXERCISE 4: SCATTER

- $\triangleright$  scatter different data to various cores
- Code snippet:

```
if rank == 0:
   data = np.arange(4.0)
```
else:

```
data = None
```

```
data = comm.scatter(data, root=0)
```

```
if rank == 0:
```

```
print('Process {} broadcast data:' .format(rank), data)
else:
```

```
print('Process {} received data:' .format(rank), data)
• 4b_scatter.py scatters arrays of data to all cores.
```
mpirun –n 4 python 4a\_scatter.py

Process 0 has data: 0.0 Process 1 has data: 1.0 Process 2 has data: 2.0 Process 3 has data: 3.0

## EXERCISE 5: GATHER

- Gather data from all processes/cores and Do something (SUM it up, etc.)
- Code snippet:

mpirun –n 4 python 5\_gather.py

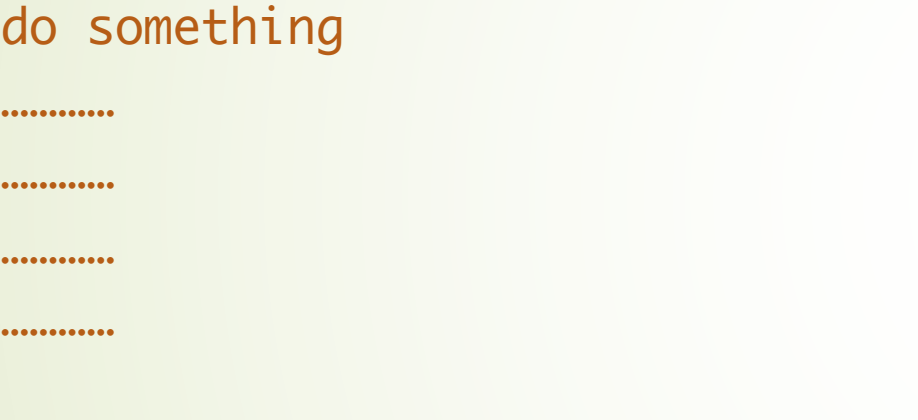

```
partial_sum = comm.gather(partial_sum, root=0)
```

```
if rank == 0:
    print(Sum is {} from all data:' .format(sum(partial_sum)))
```
## EXSERICSE 5:REDUCE

- reduce data from all processes/cores and sum it while collecting
- Code snippet:

mpirun –n 4 python 5\_reduce.py

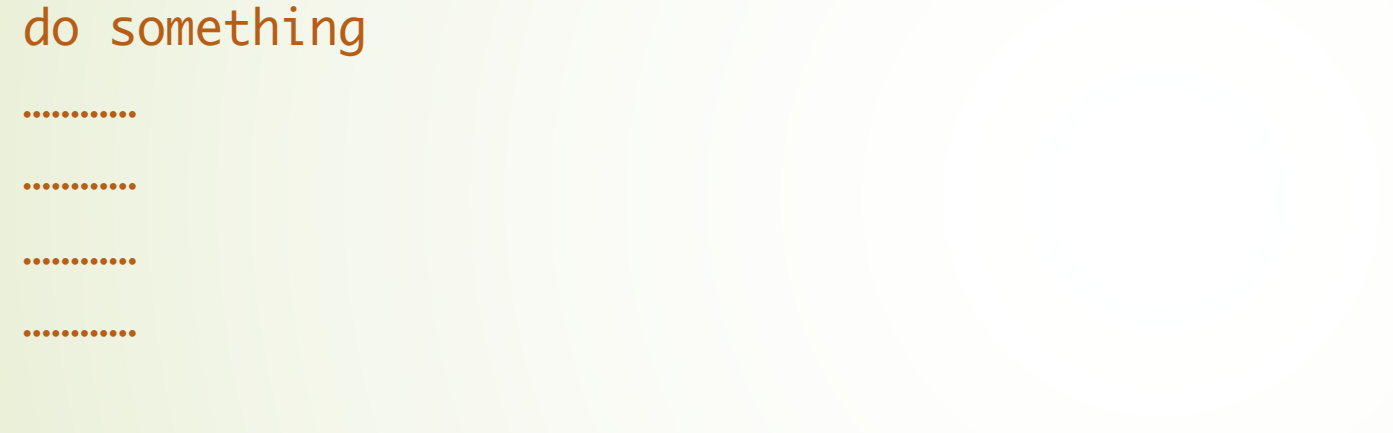

total\_sum = comm.reduce(partial\_sum, op=MPI.SUM, root=0)

```
if rank == 0:
    print(Sum is {} from all data:' .format(total_sum))
```
# [RESOURCES](https://www.kth.se/blogs/pdc/2019/08/parallel-programming-in-python-mpi4py-part-1/)

- https://hpc.llnl.gov/training/tutorials/introduction-paral
- https://towardsdatascience.com/parallel-programming-in passing-interface-mpi4py-551e3f198053
- https://www.kth.se/blogs/pdc/2019/08/parallel-program part-1/